## **Windows Device profiles – Configuration Templates**

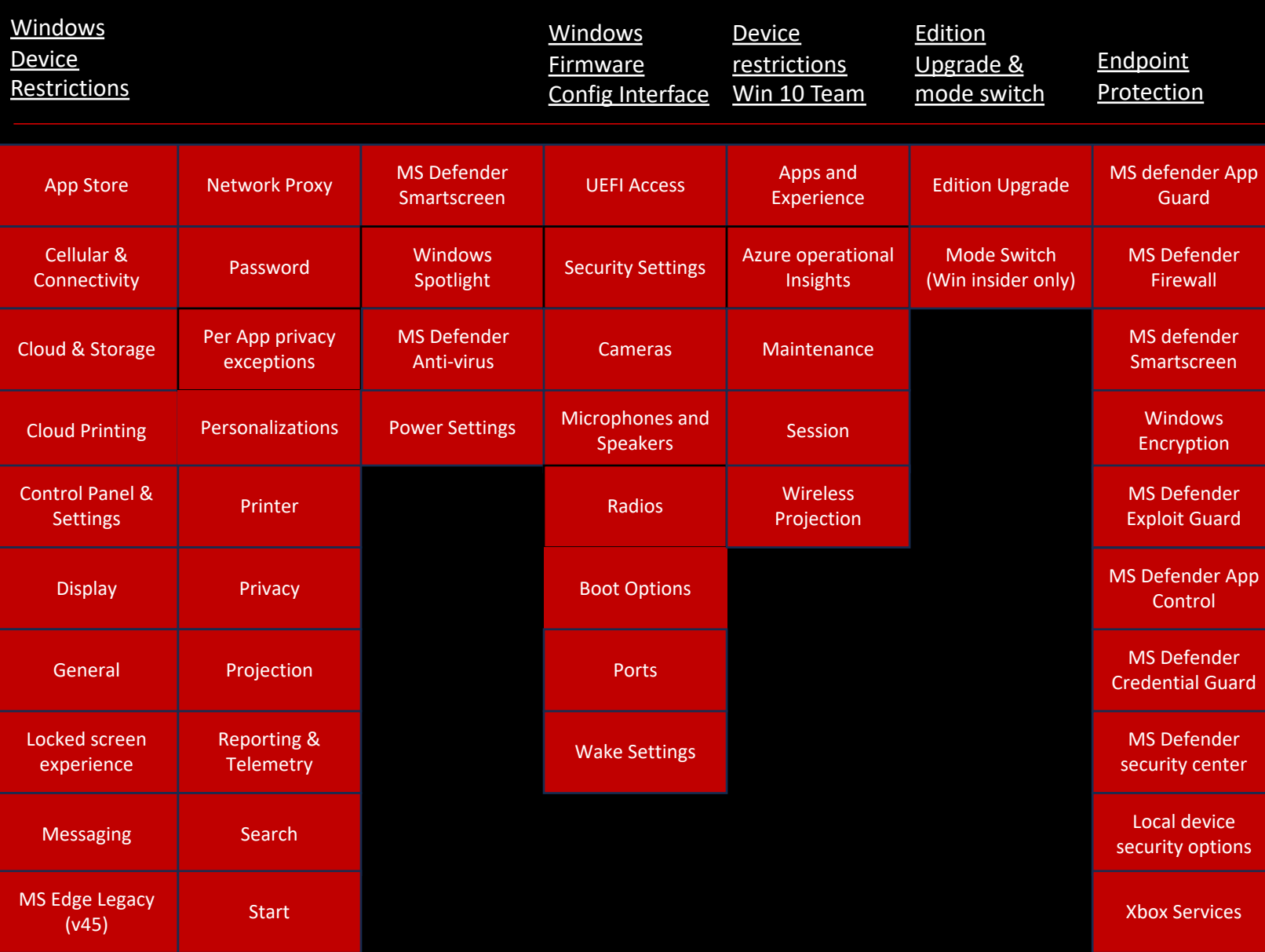

**Click heading link for Microsoft setting details**

## **Windows Device Profiles – Configuration Templates**

Webview 2

Visual Studio

**OneDrive** 

Shared Folders

Skype for business 2016

Certificate

Assessment

SCEP Certificate

Email

Identity Protection

Wired Network

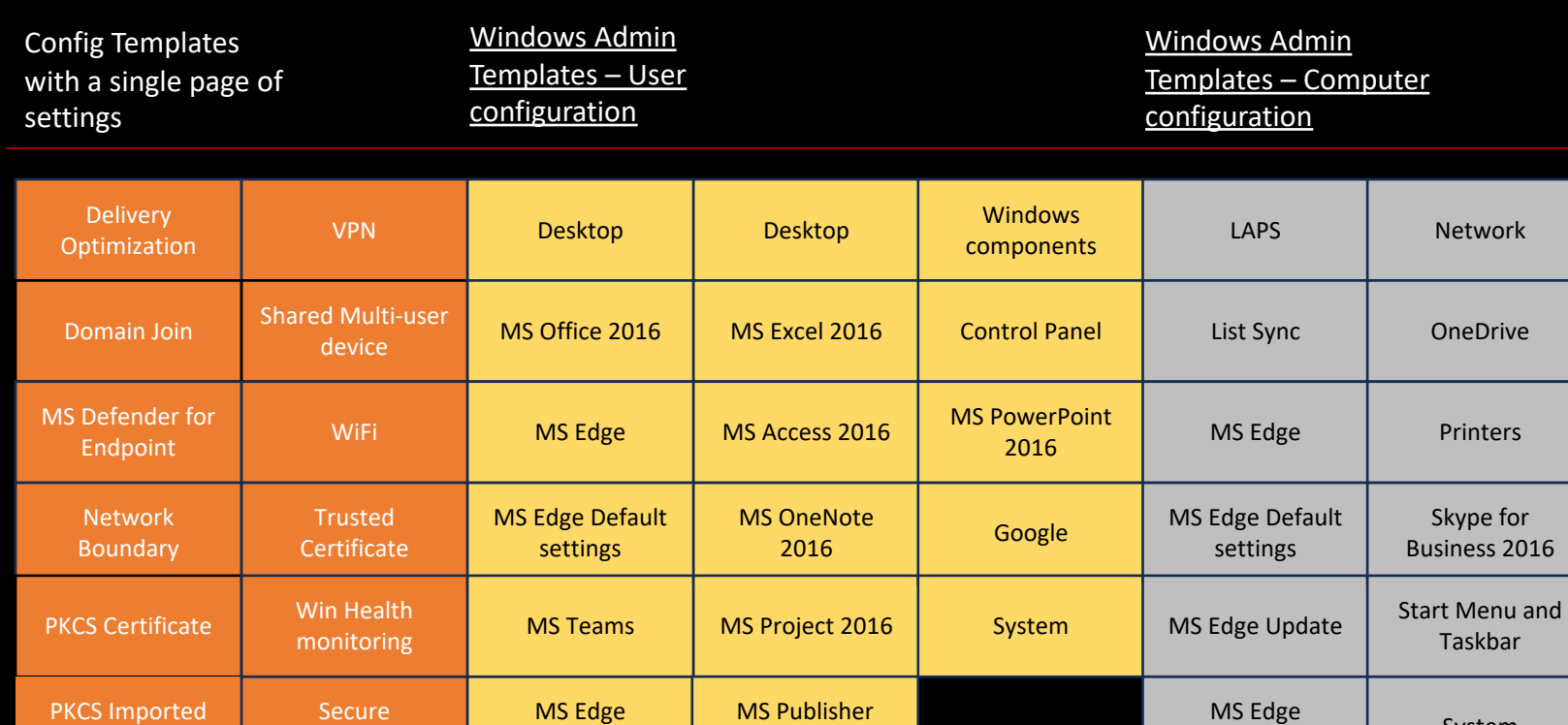

2016

Network

MS Visio 2016

MS Word 2016

Start Menu and Taskbar

**Click heading link for Microsoft setting details**

Control Panel

WebView2

Syste

**Visual S** 

Windo compor

Win Subs for Lin

MS Offic (mach

MS Office 2016

MS PowerPoint 2016

> MS security Guide

MSS (Legacy)

Desktop

FSLogix

Google

## **Windows configuration continued**

## Windows Settings Windows Settings<br>Catalog

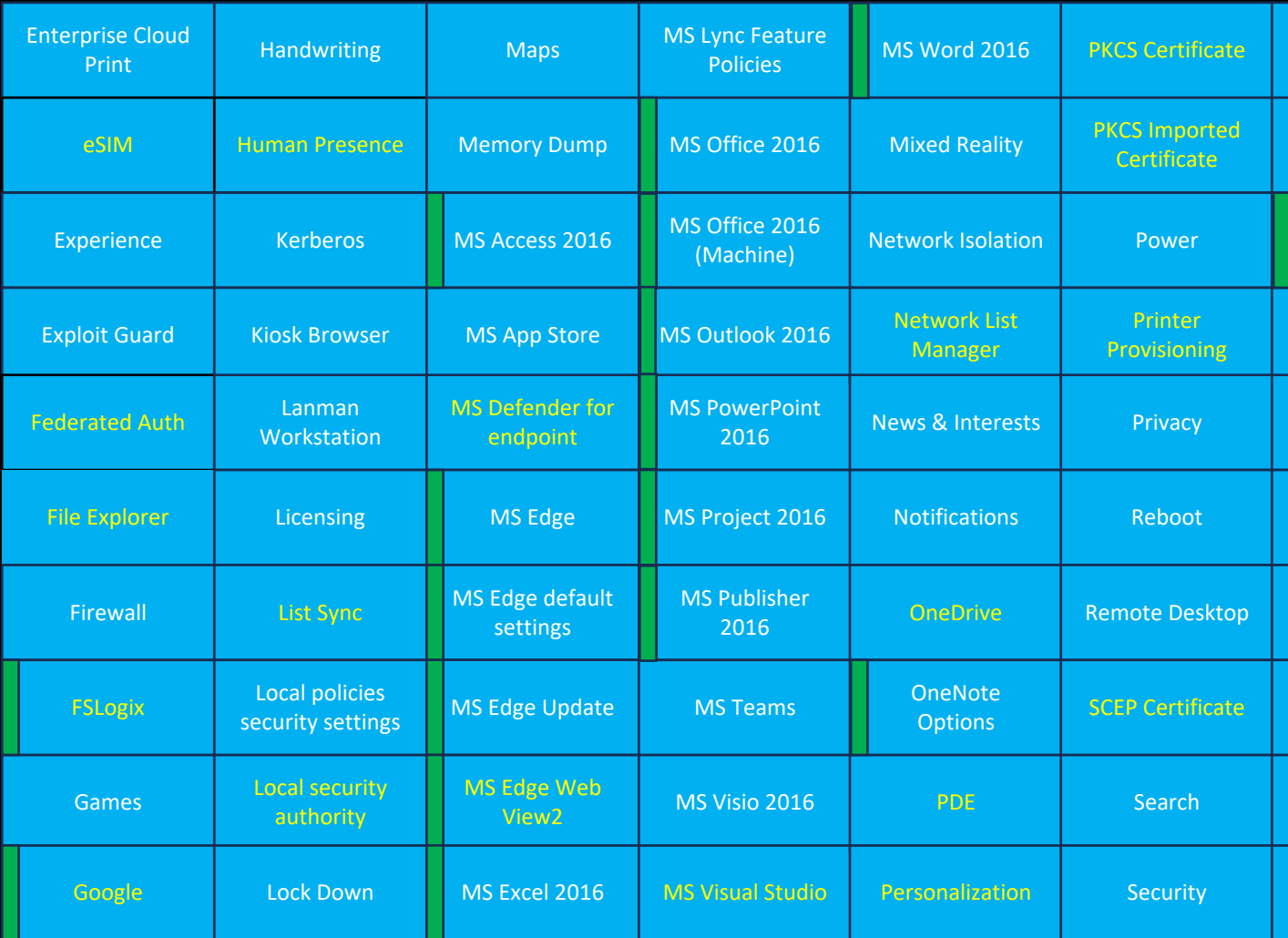

How to configure Win10 settings using settings catalog